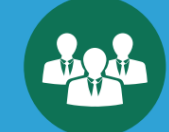

### **КАК ЗАРЕГИСТРИРОВАТЬ ООО\*** (СОЗДАТЬ ОБШЕСТВО С ОГРАНИЧЕННОЙ ОТВЕТСТВЕННОСТЬЮ)

 Подготовить комплект документов: устав, решение о создании ООО, 8. заявление об использовании упрощенной системы налогообложения УСН – если Вы выбрали такой налоговой режим;

 выбрать местонахождение Вашей органиазции – «юридический адрес» (можно указать адрес своей квартиры);

 $\checkmark$  скачать и заполнить заявление на регистрацию: www.nalog.ru/rn34/forms/4162139/;

 приехать в ЕРЦ (если местонахождение Вашей организации подведомственно территориям г. Волгограда, Городищенского, Калачевского, Иловлинского, Дубовского и Клетского районов Волгоградской области) или в налоговый орган по месту нахождения Вашей организации с комплектом документов и паспортом;

оплатить наличными госпошлину в размере 4 тыс. рублей;

 получит талон на электронную очередь для подачи документов (услуга предоставляется только в ЕРЦ);

 подать документы в окно приема, номер которого будет указан на электронном табло (услуга предоставляется только в ЕРЦ);

 получить расписку в получении, в которой указана дата выдачи свидетельства о регистрации ООО;

◆ получить готовые документы в назначенный день;<br>
→ сочеств почеть:

- заказать печать;
- открыть счет в банке и начать работу!

## ОСНОВНЫЕ ПЛЮСЫ

**1. Удобно продавать продукты и услуги крупным компаниям.**

**2. Можно платить минимальный 6% налог с доходов + 9% с дивидендов (дохода) учредителей.**

**3. Минимальный размер уставного капитала – всего 10 тыс. рублей, после внесения деньги можно использовать на нужды бизнеса.**

**4. Удобно для ведения бизнеса с партнерами-соучредителями.**

**5. Ответственность учредителей по обязательствам компании ограничена суммой вклада в уставной капитал.**

- **6. Проще продать свой бизнес.**
- **7. Легкая и удобная процедура регистрации.**

# КАК ЗАРЕГИСТРИРОВАТЬ ИП (СТАТЬ ИНДИВИДУАЛЬНЫМ ПРЕДПРИНИМАТЕЛЕМ)

- зайти на сайт https://service.nalog.ru/zgreg/;
- ввести свои паспортные данные;

выбрать виды деятельности;

оплатить госпошлину в размере 800 рублей;

выбрать упрощенную систему налогообложения УСН (6% с оборота);

 получить приглашение на получение готовых документов в ЕРЦ (только для жителей г. Волгограда, а также Городищенского, Калачевского, Иловлинского, Дубовского и Клетского районов Волгоградской области) или в регистрирующий (налоговый) орган по месту жительства;

приехать в ЕРЦ с паспортом;

 получить талон электронной очереди (услуга предоставляется только в ЕРЦ) ожидание в среднем составит 15-20 минут;

 подойти к окну выдачи, номер которого будет указан на электронном табло (услуга предоставляется только в ЕРЦ), получить документы;

открыть счет в банке и начать работу!

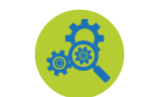

## ОСНОВНЫЕ ПЛЮСЫ

- **1. Не нужен уставной капитал.**
- **2. Не нужен юридический адрес.**
- **3. Не требуется ведение сложного бухгалтерского учета.**

**4. Все полученные доходы можно сразу получать и тратить на личные цели.**

**5. Возможно применение патентной системы – еще одного удобного и выгодного налогового режима.**

**6. Страховые взносы фиксированы и зависят от успешности Вашего бизнеса.**

**7. Удобный онлайн-сервис по подаче документов на регистрацию.**

 *\* государственная регистрация осуществляется в срок не более чем 5 рабочих дней со дня представления документов в регистрирующий орган.*

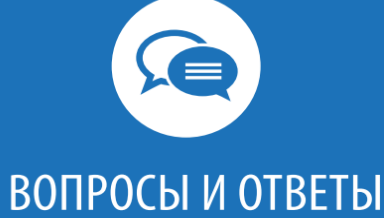

 **Могу ли я зарегистрировать ООО или ИП самостоятельно, без помощи специалистов?**

Да, сегодня это простая и удобная процедура, с помощью электронных сервисов на сайте ФНС России можно заполнить и отправить документы на регистрацию ООО или ИП.

#### **Куда обратиться в г. Волгограде для регистрации ООО или ИП?**

В ИФНС России по Дзержинскому району г. Волгограда – Единый регистрационный центр, расположенный по адресу: г. Волгоград, ул. 51-ой Гвардейской Дивизии, 38. График работы с 09-00 до 18-00 ежедневно, пятница с 09- 00 до 17-45.

#### **Могу ли я создать ООО или ИП на территории г. Волгограда без регистрации по месту жительства в г. Волгограде?**

Зарегистрировать ООО в г. Волгограде может любой гражданин независимо от места постоянной регистрации. Зарегистрировать ИП можно только в регистрирующем (налоговом) органе по месту жительства, с таким статусом можно вести деятельность в г. Волгограде, соблюдая налоговую дисциплину и правила работы.

ОТВЫТЫ НА ВОПРОСЫ МОЖНО НАЙТИ ЗДЕСЬ:

**http://reg.nalog.ru/ http://www.nalog.ru/rn34/service/kb/**